# Arquitetura de Computadores ACH2055 Aula 05 – Datapath de Ciclo Unico ´

Norton Trevisan Roman (norton@usp.br)

19 de setembro de 2019

Implementando MIPS

• Vamos construir um *datapath* que rode MIPS

- Vamos construir um *datapath* que rode MIPS
- **•** Especificamente, implementaremos:
	- $\bullet$  Referências à memória (lw e sw)
	- · Instruções lógico-aritméticas (add, sub, AND, OR e slt)
	- Desvios (beq e j)

- Cada instrução começará com os mesmos passos:
	- Armazenamos no contador de programa (PC) o endereço de memória contendo a instrução
	- · Buscamos a instrução na memória
	- Lemos campos específicos da instrução, para determinar que registradores ler
	- **•** Lemos os registradores selecionados

- Cada instrução começará com os mesmos passos:
	- Armazenamos no contador de programa (PC) o endereço de memória contendo a instrução
	- · Buscamos a instrução na memória
	- · Lemos campos específicos da instrução, para determinar que registradores ler
	- **•** Lemos os registradores selecionados
- Após esses passos, cada instrução segue seu caminho

- · Para simplificar, faremos com que cada instrução rode em um único ciclo de *clock* 
	- Comecando em uma borda do *clock* e finalizando na borda seguinte

- · Para simplificar, faremos com que cada instrução rode em um único ciclo de *clock* 
	- · Começando em uma borda do clock e finalizando na borda seguinte
- **•** Precisamos então definir uma metodologia de temporização
	- Definindo assim quando os sinais podem ser lidos e quando podem ser escritos

- Vamos assumir um modelo ativado pela borda do clock
	- $\bullet$  Valores são atualizados apenas nas bordas do sinal  $\rightarrow$  a transição rápida de voltagem alta para baixa ou vice-versa
	- No nosso caso, na borda crescente

- Vamos assumir um modelo ativado pela borda do clock
	- $\bullet$  Valores são atualizados apenas nas bordas do sinal  $\rightarrow$  a transição rápida de voltagem alta para baixa ou vice-versa
	- No nosso caso, na borda crescente

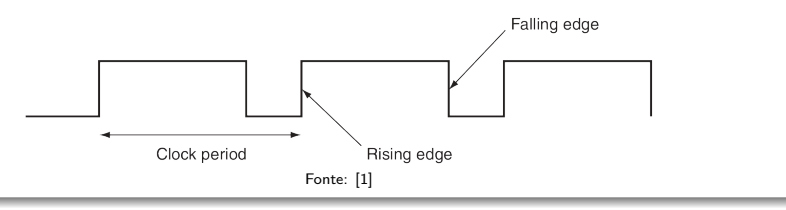

- As mudanças podem ocorrer tanto na borda ascendente quanto descendente
	- **•** Dependerá do projeto
	- **·** O conteúdo somente será atualizado na borda ativa do *clock*

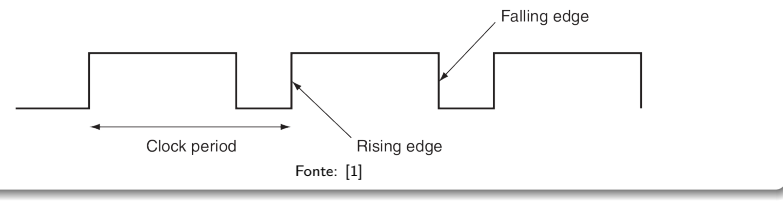

- Todo bloco lógico recebe seus dados de um elemento de memória
	- **Também conhecidos como elementos de estado**, por conterem um estado

- Todo bloco lógico recebe seus dados de um elemento de memória
	- **Também conhecidos como elementos de estado**, por conterem um estado
- **Escrevendo sua saída em outro desses elementos**

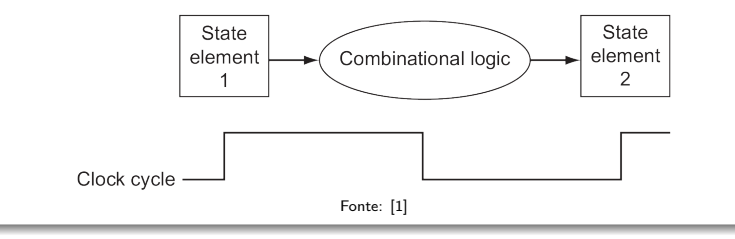

- Sua entrada corresponde então aos valores escritos em um ciclo de clock anterior
	- **Enquanto que suas saídas poderão ser usadas no ciclo** seguinte

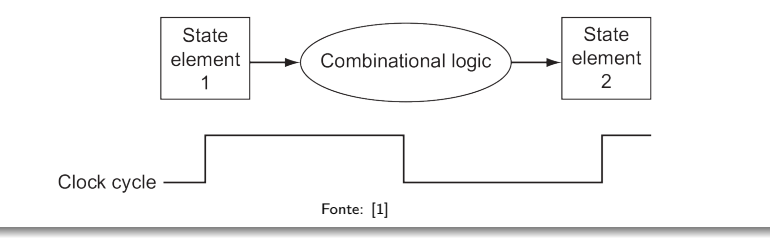

- Todos os sinais devem se propagar do elemento 1, através do bloco lógico, para o elemento 2 no tempo de um período do clock
	- $\bullet$  O tempo necessário para os sinais chegarem ao elemento 2 define então o comprimento do ciclo do *clock*

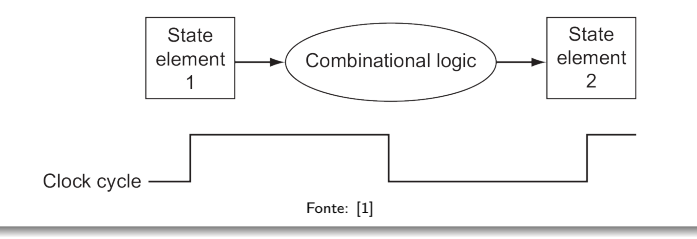

- Mais do que isso, os sinais escritos em um elemento devem ser válidos quando a borda ativa ocorrer
	- $\bullet~$  Um sinal é **válido** se for estável (seu valor não mudará até nova mudança na entrada)

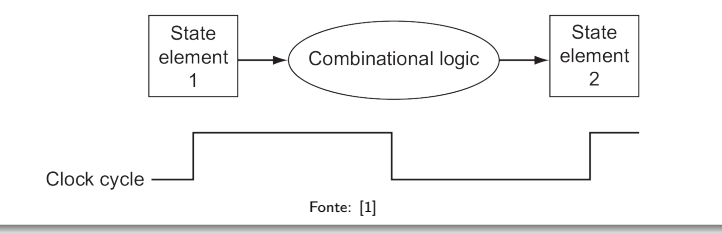

- Mais do que isso, os sinais escritos em um elemento devem ser válidos quando a borda ativa ocorrer
	- $\bullet~$  Um sinal é **válido** se for estável (seu valor não mudará até nova mudança na entrada)
	- **Fornecendo assim entradas válidas ao bloco lógico seguinte**

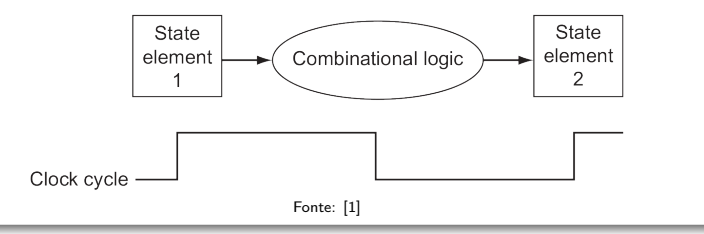

- **·** Isso exige que o período do *clock* também seja longo o suficiente para que os sinais no bloco lógico se estabilizem
	- Para que possam ser então armazenados nos elementos com estado

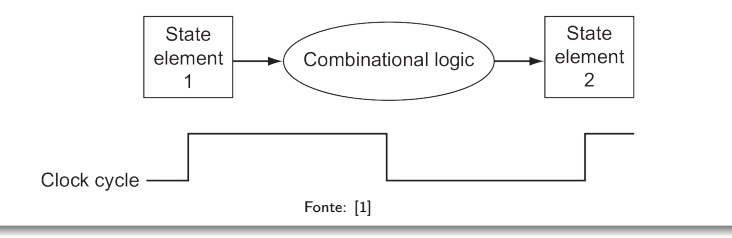

- **Temos então um limite inferior para o período do** clock
	- Deve ser longo o suficiente para que todas as entradas aos elementos com estado sejam válidas

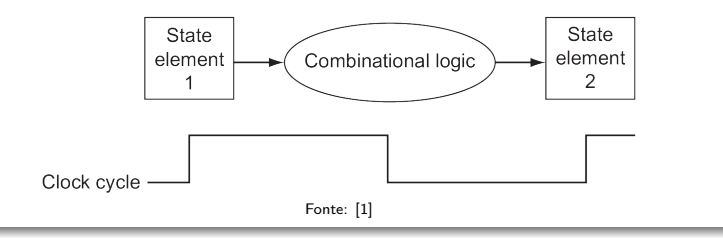

- **Com isso, podemos ler um registrador, passar seu** conteúdo por um bloco lógico, e escrever no mesmo registrador
	- **•** Tudo no mesmo ciclo de *clock*
	- Isso porque as mudanças ocorrem apenas na borda do sinal  $\bullet$

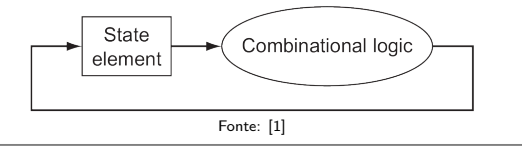

#### Buscando uma Instrução

• Agora que temos a metodologia de temporização, vamos ao datapath

- · Agora que temos a metodologia de temporização, vamos ao datapath
- Antes de mais nada, precisamos armazenar instruções e dados
	- **•** Precisamos de uma memória

- · Agora que temos a metodologia de temporização, vamos ao datapath
- Antes de mais nada, precisamos armazenar instruções e dados
	- Precisamos de uma memória Fonte: [1[\]](#page-82-0)

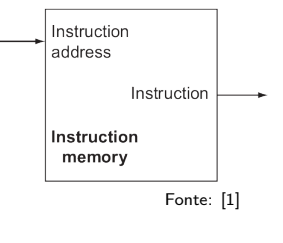

#### Buscando uma Instrução

- · Agora que temos a metodologia de temporização, vamos ao datapath
- Antes de mais nada, precisamos armazenar instruções e dados
	- Precisamos de uma memória Fonte: [1[\]](#page-82-0)

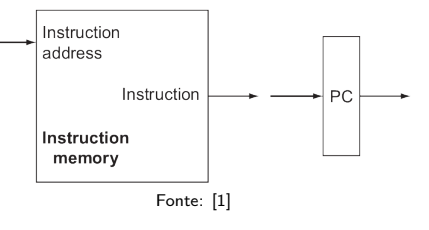

• Além do contador de programa, para armazenar o endereço da instrução atual

- **Precisamos também incrementar o** PC em 4
	- $\bullet$  O endereço da próxima instrução

- **Precisamos também incrementar o** PC em 4
	- $\bullet$  O endereço da próxima instrução
	- Precisamos de um adicionador

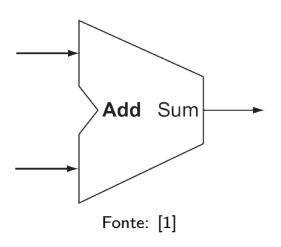

- **Precisamos também incrementar o** PC em 4
	- $\bullet$  O endereço da próxima instrução
	- Precisamos de um adicionador

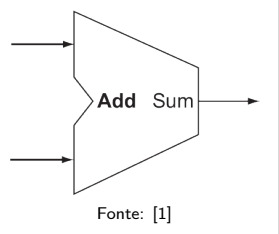

- Para executar uma instrução, precisamos buscá-la na memória
	- E então incrementar o PC em 4, preparando assim para a execução da próxima instrução

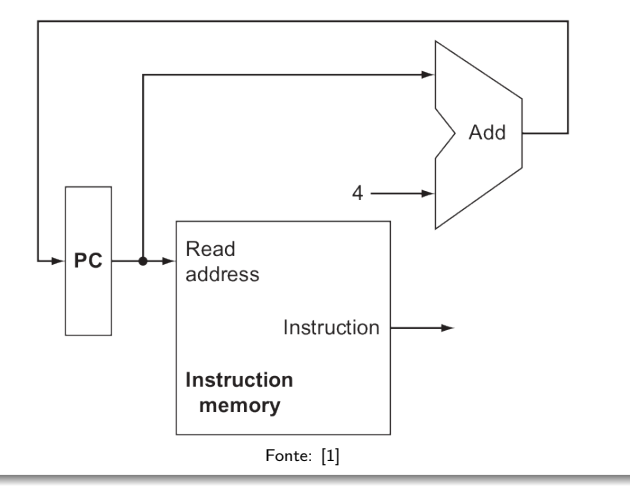

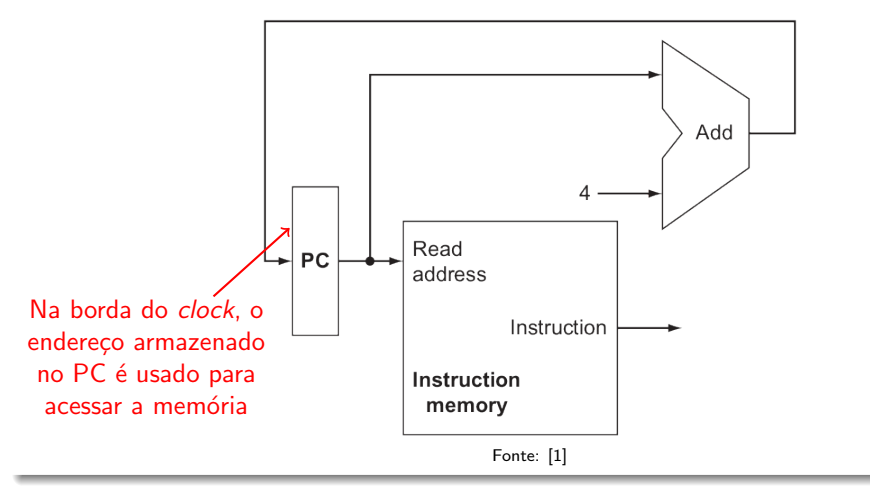

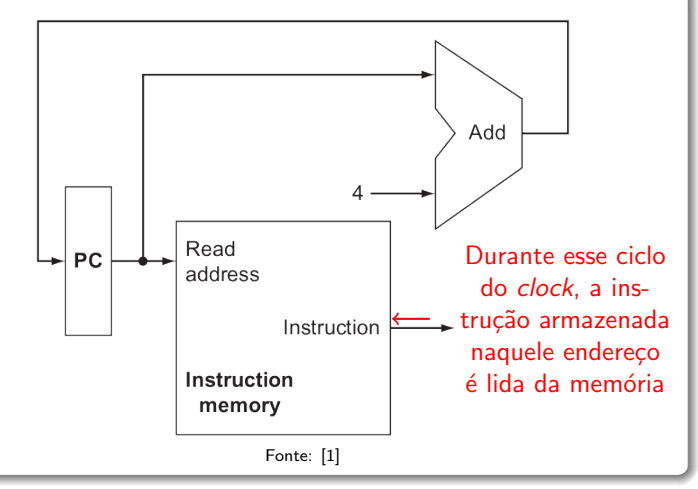

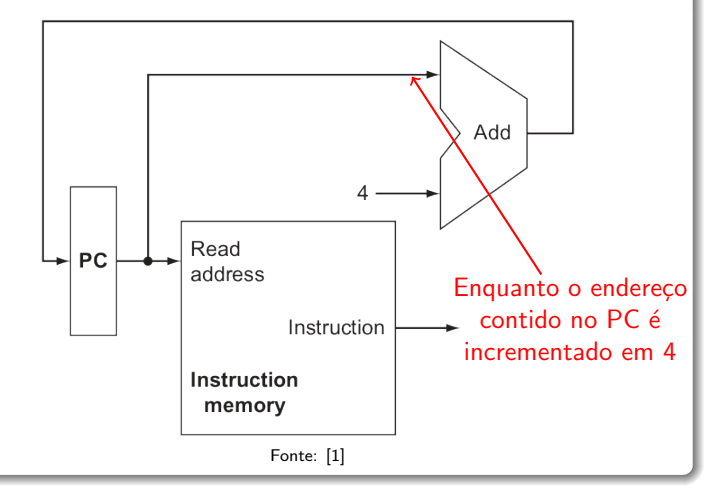

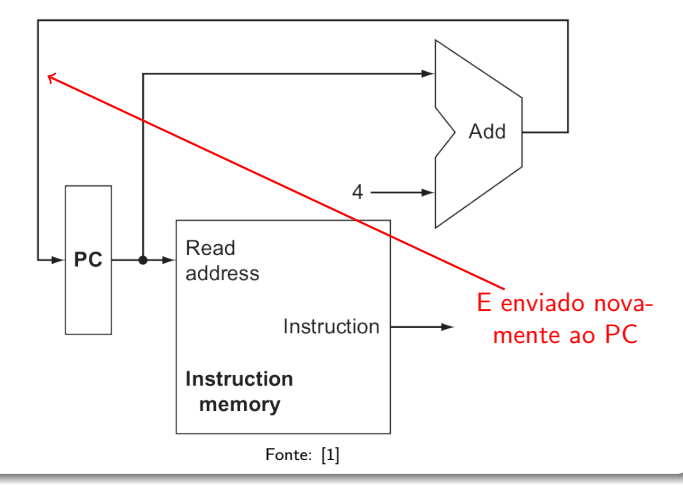

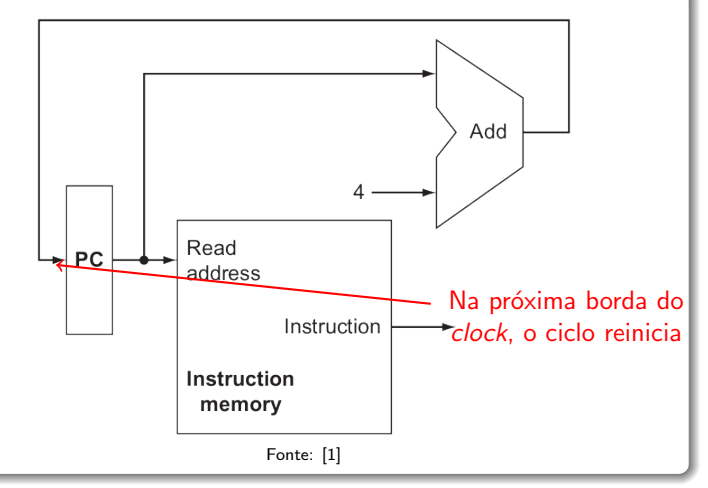

#### Implementando instruções do tipo R

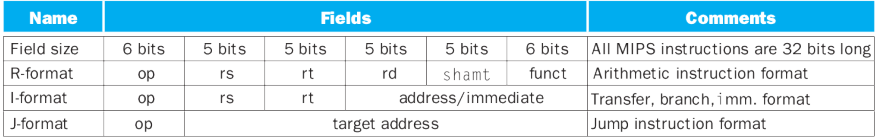

Fonte: [1]

#### Implementando instruções do tipo R

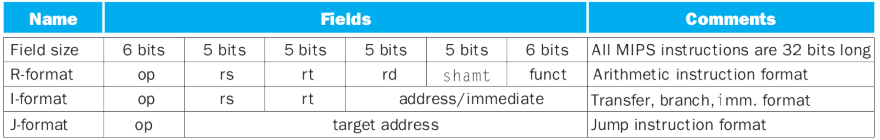

Fonte: [1]

- Todas as instruções do tipo R:
	- Leem 2 registradores (ou 1 registrador e o *shift amount*)
	- Usam seus valores para executar uma operação na ALU
	- **E**screvem o resultado em um registrador

Implementando instruções do tipo R

- o Os registradores são armazenados em um **Arquivo** de registradores
	- Conjunto de registradores que podem ser lidos e escritos a partir de um número de registro

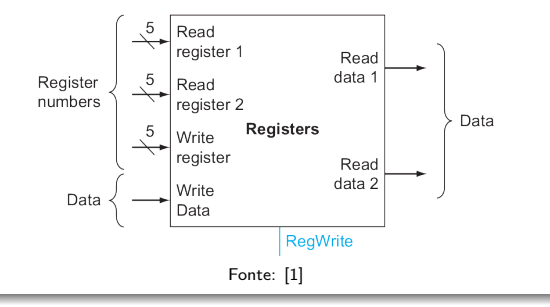

Implementando instruções do tipo R

- o Os registradores são armazenados em um **Arquivo** de registradores
	- Conjunto de registradores que podem ser lidos e escritos a partir de um número de registro

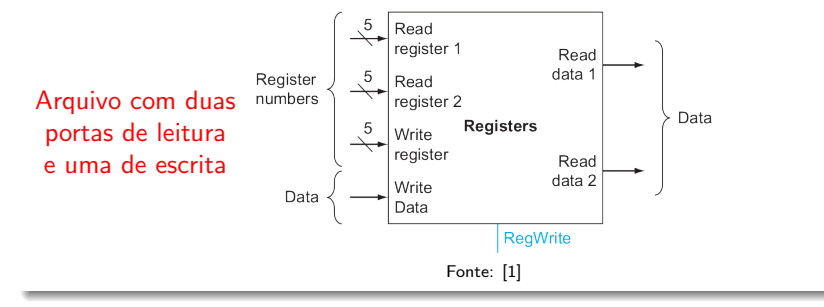
- o Os registradores são armazenados em um **Arquivo** de registradores
	- Conjunto de registradores que podem ser lidos e escritos a partir de um número de registro

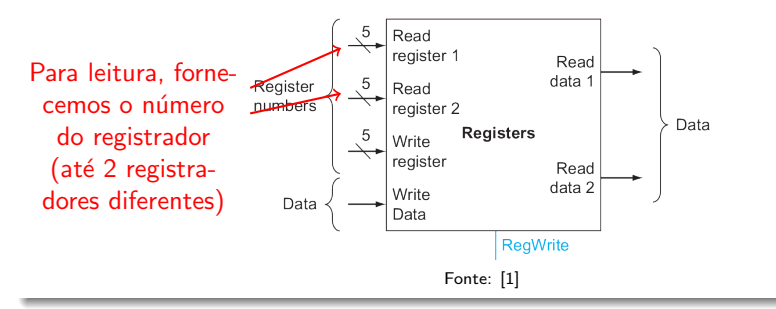

- o Os registradores são armazenados em um **Arquivo** de registradores
	- Conjunto de registradores que podem ser lidos e escritos a partir de um número de registro

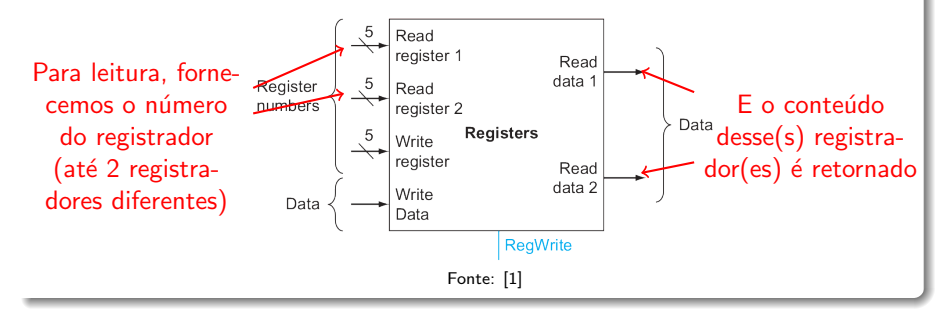

- o Os registradores são armazenados em um **Arquivo** de registradores
	- Conjunto de registradores que podem ser lidos e escritos a partir de um número de registro

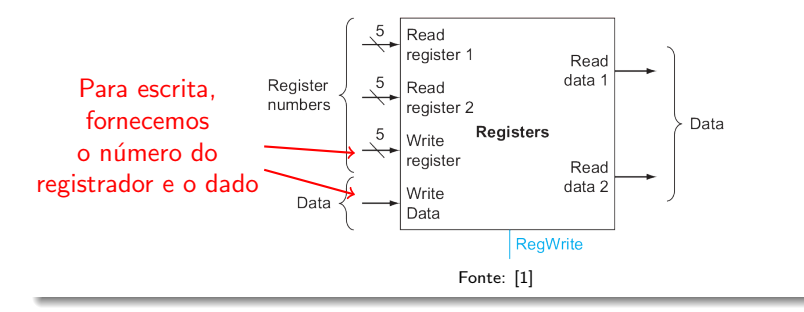

- o Os registradores são armazenados em um **Arquivo** de registradores
	- Conjunto de registradores que podem ser lidos e escritos a partir de um número de registro

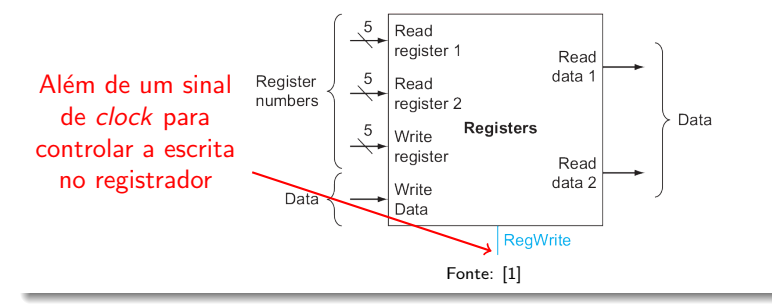

- o Os registradores são armazenados em um **Arquivo** de registradores
	- Conjunto de registradores que podem ser lidos e escritos a partir de um número de registro

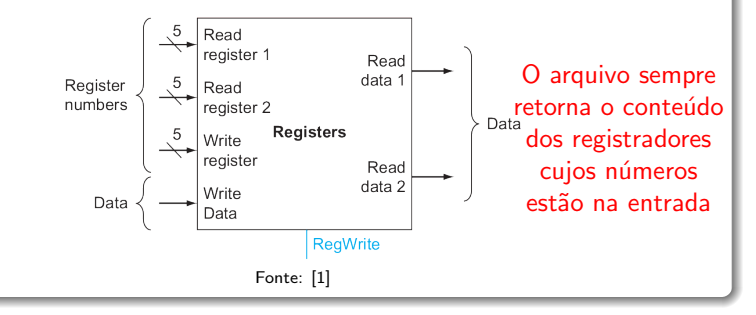

- o Os registradores são armazenados em um **Arquivo** de registradores
	- Conjunto de registradores que podem ser lidos e escritos a partir de um número de registro

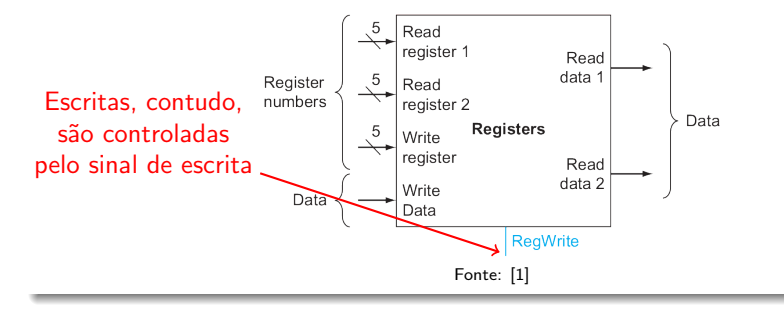

- o Os registradores são armazenados em um **Arquivo** de registradores
	- Conjunto de registradores que podem ser lidos e escritos a partir de um número de registro

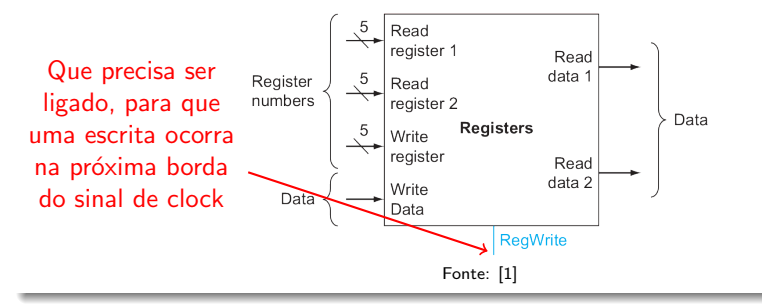

- o Os registradores são armazenados em um **Arquivo** de registradores
	- Conjunto de registradores que podem ser lidos e escritos a partir de um número de registro

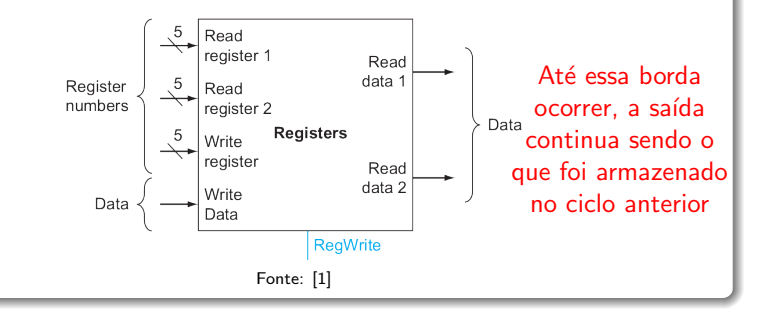

### Implementando instruções do tipo R

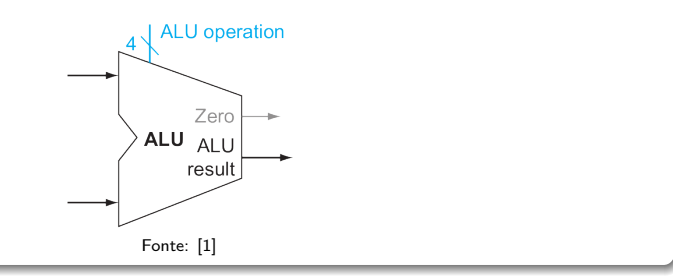

### Implementando instruções do tipo R

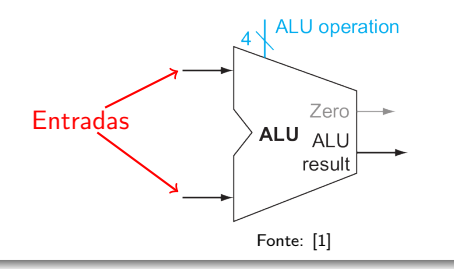

### Implementando instruções do tipo R

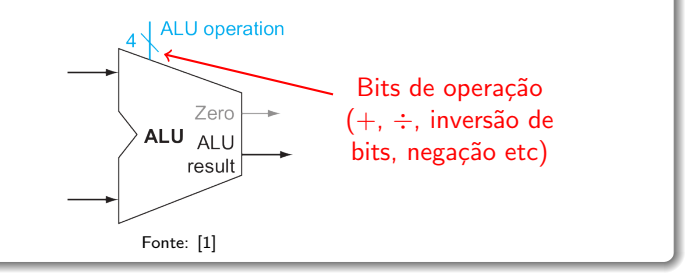

### Implementando instruções do tipo R

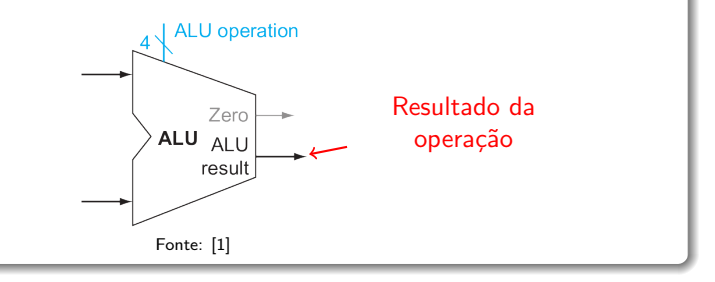

### Implementando instruções do tipo R

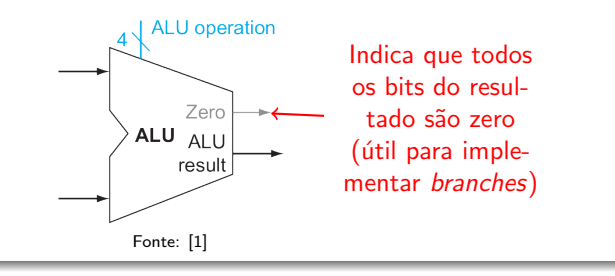

### Implementando instruções do tipo R

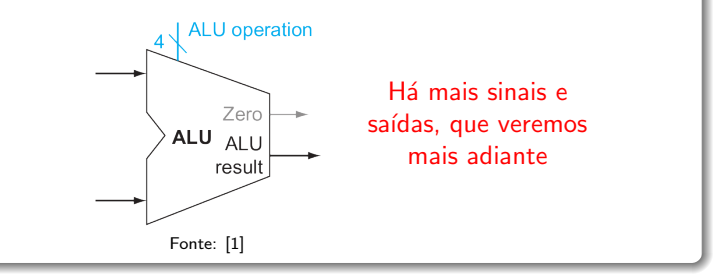

## Implementando instruções do tipo R

add \$3, \$5, \$1

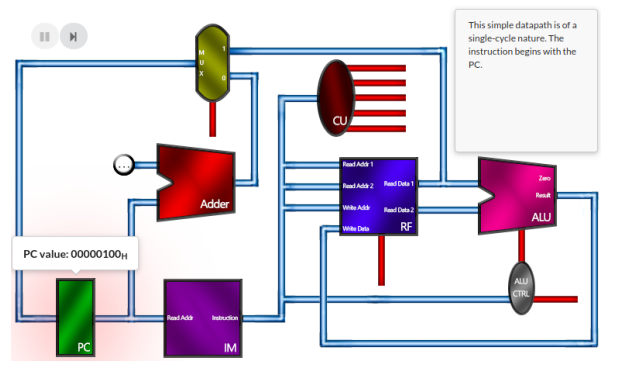

[https://www3.ntu.edu.sg/home/smitha/FYP\\_Gerald/addInstruction.html](https://www3.ntu.edu.sg/home/smitha/FYP_Gerald/addInstruction.html)

### Implementando instruções do tipo I

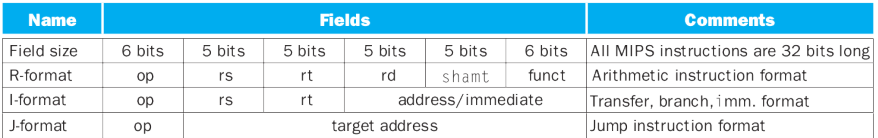

Fonte: [1]

### Implementando instruções do tipo I

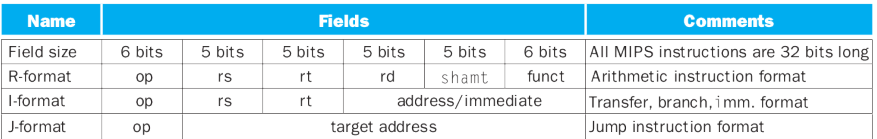

Fonte: [1]

- Vamos implementar lw e sw
	- lw \$s0, desl(\$s1)
	- $\bullet$  sw  $$s0, des1($s1)$
	- Ambas usam o conjunto de registradores e a ALU, para poderem armazenar dados e calcular endereços

- **•** Também precisam de uma unidade para estender o deslocamento de 16 bits para 32 (preservando o sinal)
	- · Para que possa ser somado ao endereço no registrador base
	- **·** Essa extensão se dá replicando-se o bit de sinal do dado de origem nos bits de maior ordem do dado de destino

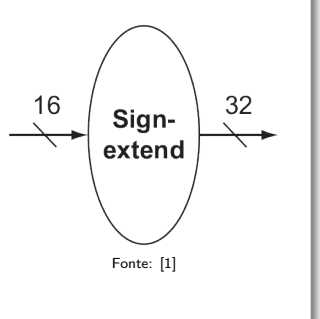

- **•** Também precisam de uma unidade para estender o deslocamento de 16 bits para 32 (preservando o sinal)
	- · Para que possa ser somado ao endereço no registrador base
	- **·** Essa extensão se dá replicando-se o bit de sinal do dado de origem nos bits de maior ordem do dado de destino
- **·** Além, obviamente, de uma memória

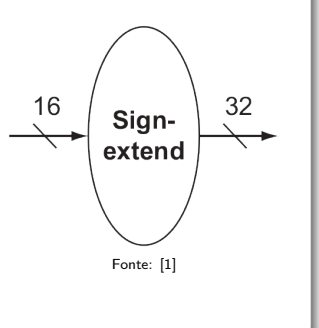

- **o** Iremos ler e escrever na memória
	- Precisamos de sinais de controle para leitura e escrita
	- Além do endereço e dado de entrada a ser escrito

- **o** Iremos ler e escrever na memória
	- Precisamos de sinais de controle para leitura e escrita
	- Além do endereço e dado de entrada a ser escrito

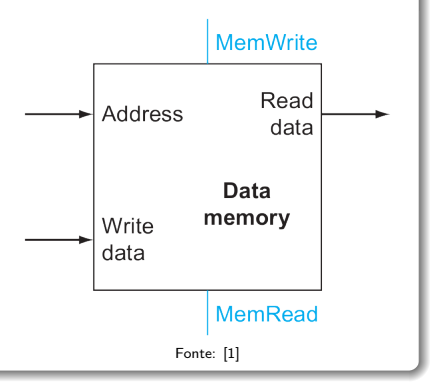

# Implementando lw e sw lw \$26, 12(\$30) This simple datapath is of a single-cycle nature. Adde PC value: 0000010CH

[https://www3.ntu.edu.sg/home/smitha/FYP\\_Gerald/lwInstruction.html](https://www3.ntu.edu.sg/home/smitha/FYP_Gerald/lwInstruction.html)

### Implementando lw e sw

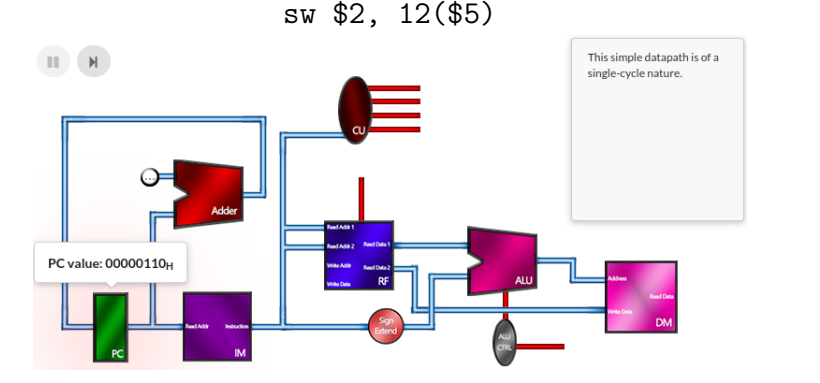

[https://www3.ntu.edu.sg/home/smitha/FYP\\_Gerald/swInstruction.html](https://www3.ntu.edu.sg/home/smitha/FYP_Gerald/swInstruction.html)

- E agora implementemos beq
	- $\bullet$  beq reg<sub>1</sub>, reg<sub>2</sub>, rótulo

- E agora implementemos beq
	- $\bullet$  beq reg<sub>1</sub>, reg<sub>2</sub>, rótulo
- Como calcular o rótulo?

- E agora implementemos beq
	- $\bullet$  beq reg<sub>1</sub>, reg<sub>2</sub>, rótulo
- Como calcular o rótulo?
	- Ocorre que a forma real da instrução é beq reg<sub>1</sub>, reg<sub>2</sub>, deslocamento
	- **·** Então o rótulo é calculado como um deslocamento (16 bits) a partir do endereço seguinte à instrução beq

- o beg funciona então de modo semelhante a lw e sw
	- Precisamos estender o deslocamento, para somar ao registrador base (no caso, PC+4)

- o beg funciona então de modo semelhante a lw e sw
	- Precisamos estender o deslocamento, para somar ao registrador base (no caso, PC+4)
- MIPS contudo exige que, antes da extensão, o deslocamento seja deslocado à esquerda em 2 bits
	- **•** Fazendo desse um deslocamento de palavra, não bytes
	- E aumentando assim o alcance do deslocamento por um fator de 4

Implementando beq

• Além disso, precisamos também saber qual será a próxima instrução executada

- Além disso, precisamos também saber qual será a próxima instrução executada
	- Se a seguinte ao beq (os argumentos eram distintos)

Caso em que PC = PC + 4

- Além disso, precisamos também saber qual será a próxima instrução executada
	- Se a seguinte ao beq (os argumentos eram distintos)
		- $\bullet$  Caso em que PC = PC + 4
	- $\bullet$  Ou a correspondente a endereço\_base  $+$  deslocamento (os argumentos eram iguais)
		- Caso em que esse novo endereço se torna o novo PC

- Além disso, precisamos também saber qual será a próxima instrução executada
	- Se a seguinte ao beq (os argumentos eram distintos)
		- $\bullet$  Caso em que PC = PC + 4
	- $\bullet$  Ou a correspondente a endereço\_base  $+$  deslocamento (os argumentos eram iguais)
		- Caso em que esse novo endereço se torna o novo PC
- **Temos então 2 operações** 
	- Cálculo do endereço alvo e comparação dos registradores

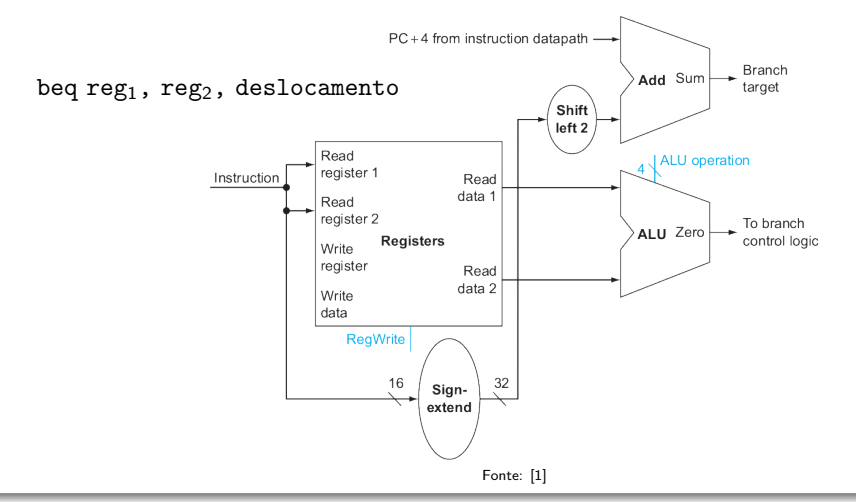

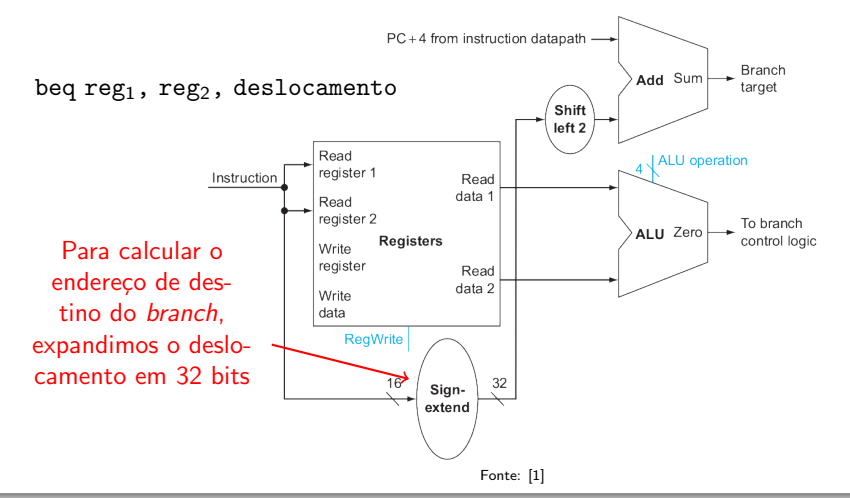

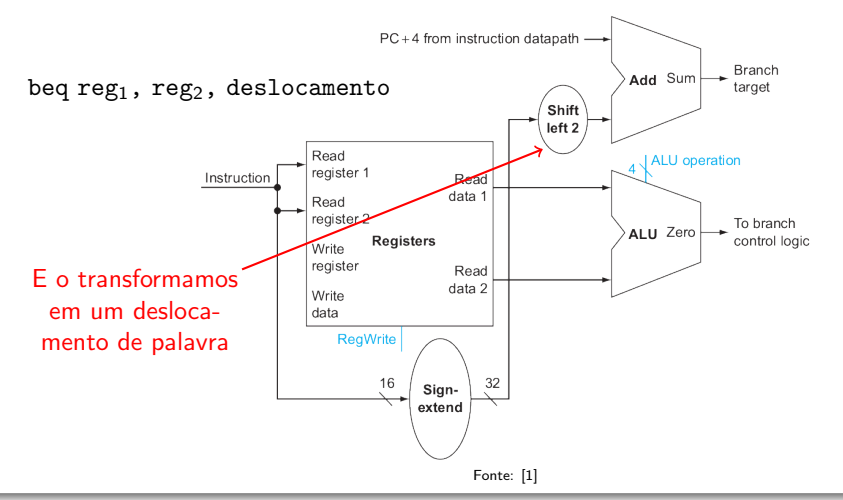

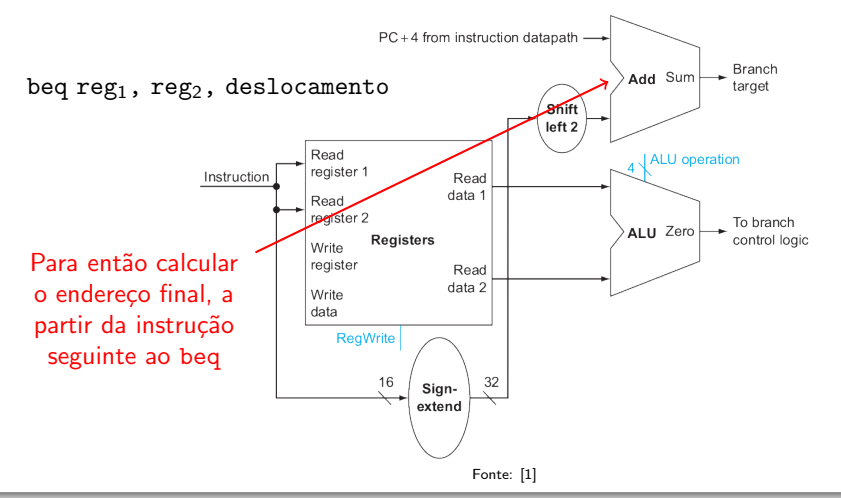
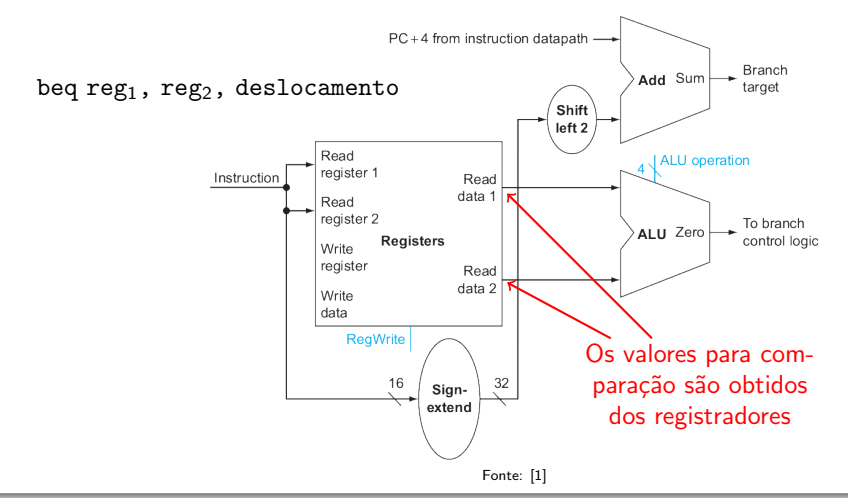

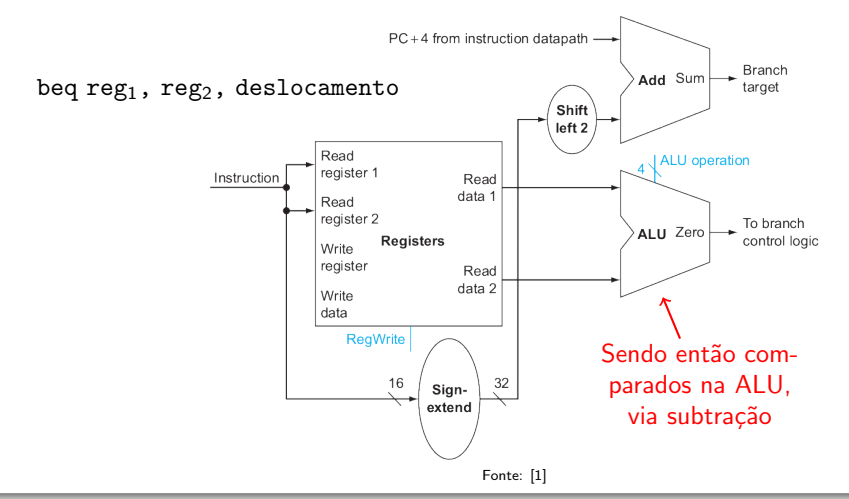

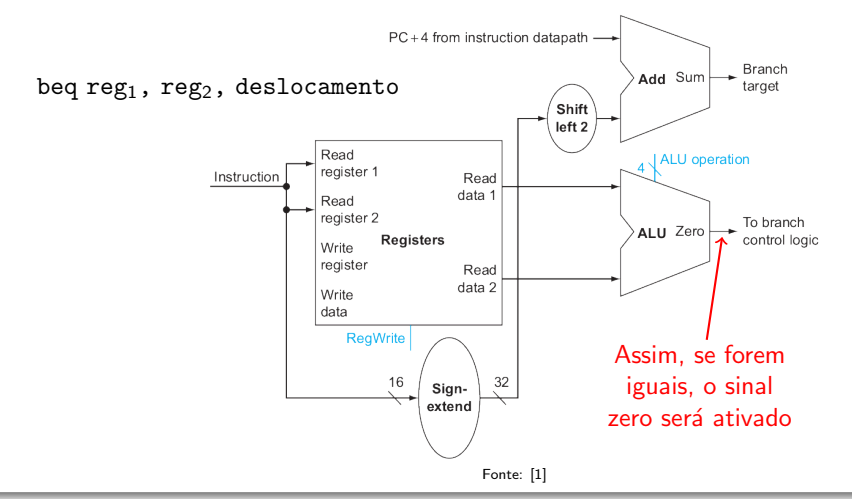

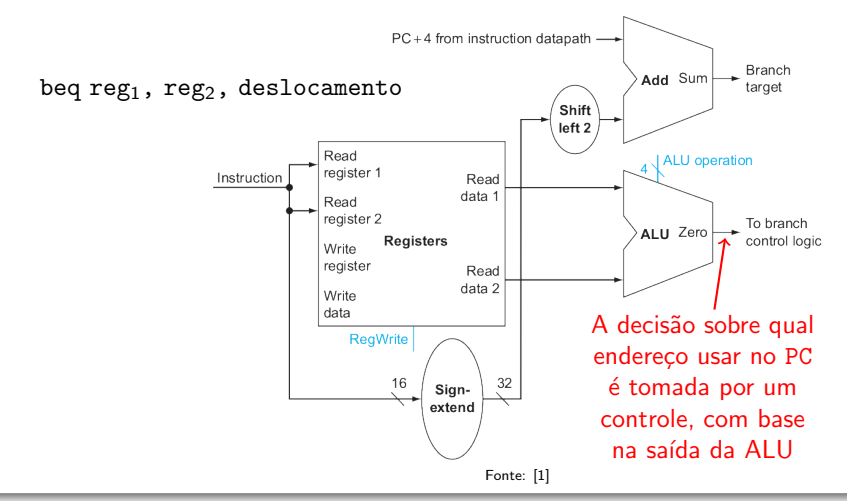

#### Implementando beq

beq \$9, \$11, 12

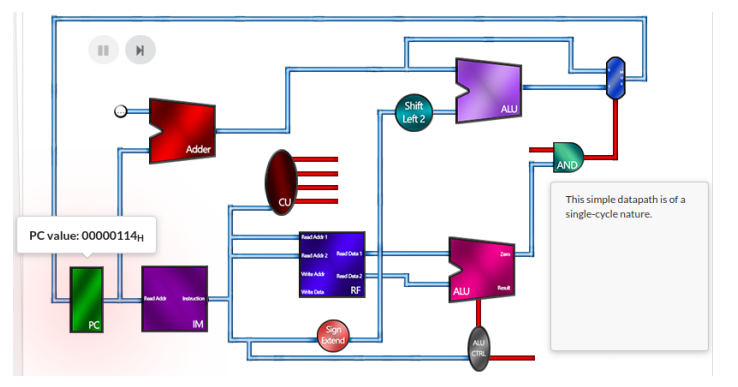

[https://www3.ntu.edu.sg/home/smitha/FYP\\_Gerald/beqInstruction.html](https://www3.ntu.edu.sg/home/smitha/FYP_Gerald/beqInstruction.html)

#### Implementando instruções do tipo J

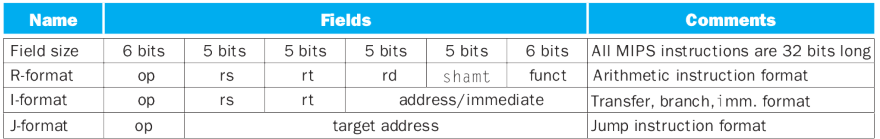

Fonte: [1]

#### Implementando instruções do tipo J

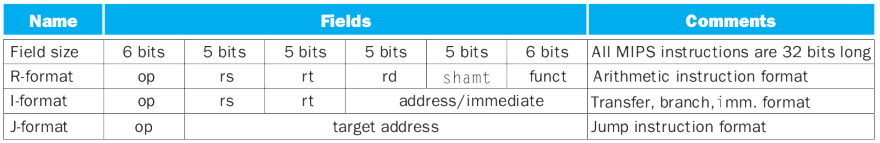

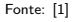

- Assim como com beq, "j rótulo" é, na verdade, "j deslocamento"
	- Deslocamos, em 2 bits à esquerda, os 26 bits do campo de endereço da instrução (vira deslocamento de palavra)
	- Substituímos os 28 bits menos significativos de PC+4 (endereço seguinte ao  $j$ ) por esses bits deslocados

#### Implementando j

- Diferentemente de beq, contudo, o deslocamento, num jump não é relativo
	- Não há a soma ao PC+4
	- **•** Apenas são mantidos seus 4 bits mais significativos

#### Implementando j

- Diferentemente de beq, contudo, o deslocamento, num jump não é relativo
	- Não há a soma ao PC+4
	- **•** Apenas são mantidos seus 4 bits mais significativos
- No entanto, ainda depende do endereço do j
	- Justamente por manter os 4 bits do PC+4
	- Isso permite também que endereços anteriores ao j possam ser atingidos

### Implementando j

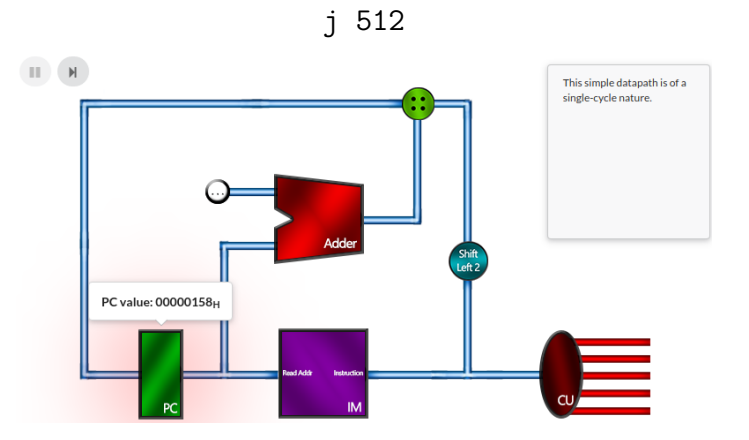

[https://www3.ntu.edu.sg/home/smitha/FYP\\_Gerald/jmpInstruction.html](https://www3.ntu.edu.sg/home/smitha/FYP_Gerald/jmpInstruction.html)

### Referências

- <sup>1</sup> Patterson, D.A.; Hennessy, J.L. (2013): Computer Organization and Design: The Hardware/Software Interface. Morgan Kaufmann. 5<sup>a</sup> ed.
	- **•** Para detalhes sobre as partes do circuito consulte também o Apêndice B
- <sup>2</sup> [https://www3.ntu.edu.sg/home/smitha/FYP\\_Gerald/](https://www3.ntu.edu.sg/home/smitha/FYP_Gerald/)
	- $\bullet$  Simulador de uma arquitetura de ciclo único
- <sup>3</sup> [https://en.wikipedia.org/wiki/Arithmetic\\_logic\\_unit](https://en.wikipedia.org/wiki/Arithmetic_logic_unit)
	- Apanhado interessante sobre a ALU